# Package 'EffectTreat'

July 4, 2020

Type Package

Title Prediction of Therapeutic Success

Version 1.1

Author Wim Van der Elst, Ariel Alonso & Geert Molenberghs

Maintainer Wim Van der Elst <Wim. vanderelst@gmail.com>

Description In personalized medicine, one wants to know, for a given patient and his or her outcome for a predictor (pre-treatment variable), how likely it is that a treatment will be more beneficial than an alternative treatment. This package allows for the quantification of the predictive causal association (i.e., the association between the predictor variable and the individual causal effect of the treatment) and related metrics. Part of this software has been developed using funding provided from the European Union's 7th Framework Programme for research, technological development and demonstration under Grant Agreement no 602552.

# Depends

Imports methods License GPL  $(>= 2)$ Repository CRAN NeedsCompilation no Date/Publication 2020-07-04 21:30:03 UTC

# R topics documented:

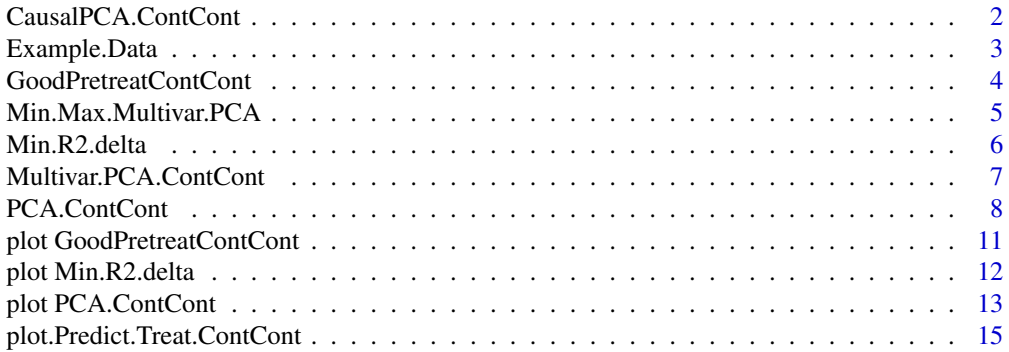

<span id="page-1-0"></span>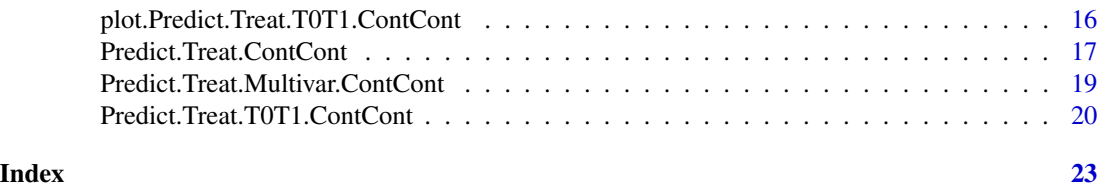

CausalPCA.ContCont *Show a causal diagram of the median correlation between the counterfactuals in the continuous-continuous setting*

# Description

This function provides a diagram that depicts the estimable correlations  $\rho(T_{0},S)$  and  $\rho(T_{1},S)$ , and median of the correlation  $\rho_{(T_0,T_1)}$  for a specified range of values of the predictive causal association (PCA;  $\rho_{\psi}$ ).

#### Usage

CausalPCA.ContCont(x, Min=-1, Max=1, Cex.Letters=3, Cex.Corrs=2, Lines.Rel.Width=TRUE, Col.Pos.Neg=TRUE)

#### Arguments

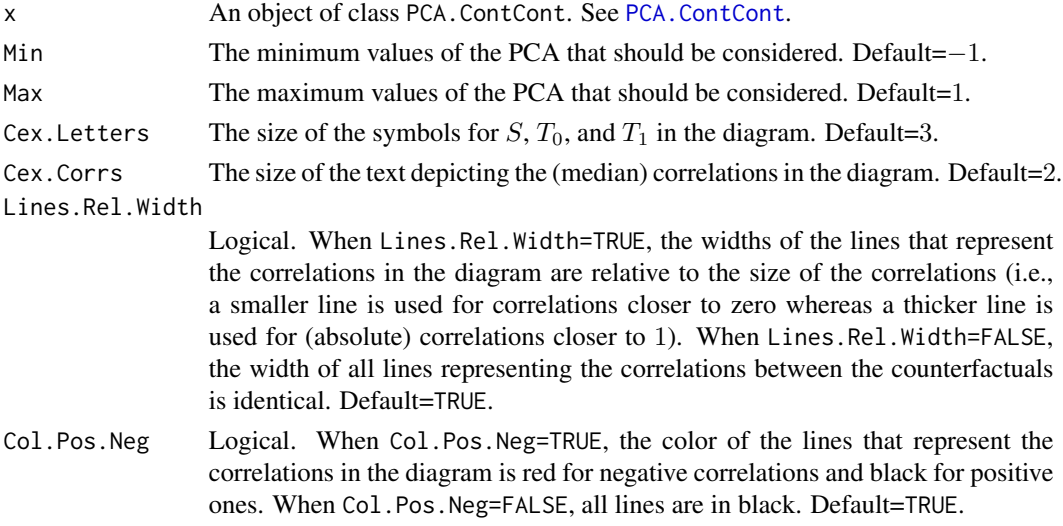

#### Author(s)

Wim Van der Elst, Ariel Alonso, & Geert Molenberghs

#### References

Alonso, A., Van der Elst, W., & Molenberghs, G. (submitted). Validating predictors of therapeutic success: a causal inference approach.

# <span id="page-2-0"></span>Example.Data 3

# See Also

[PCA.ContCont](#page-7-1)

#### Examples

```
# Generate the vector of PCA.ContCont values when rho_T0S=.3, rho_T1S=.9,
# sigma_T0T0=2, sigma_T1T1=2,sigma_SS=2, and the grid of values {-1, -.99,
# ..., 1} is considered for the correlations between T0 and T1:
PCA <- PCA.ContCont(T0S=.3, T1S=.9, T0T0=2, T1T1=2, SS=2,
T0T1=seq(-1, 1, by=.01))
# Obtain causal diagram for PCA score range [-1; 1]:
CausalPCA.ContCont(PCA, Min=-1, Max=1)
# Obtain causal diagram for PCA score range [0.5; 1]:
CausalPCA.ContCont(PCA, Min=0.5, Max=1)
```
Example.Data *An example dataset*

#### Description

Example.Data is a hypothetical dataset constructed to demonstrate some of the functions in the package.

### Usage

data(Example.Data)

# Format

A data.frame with 181 observations on 4 variables.

Id The Patient ID.

Treat The treatment indicator, coded as  $-1$  = control and 1 = experimental.

T The most credible outcome to assess therapeutic success.

S The potential pretreatment predictor.

<span id="page-3-1"></span><span id="page-3-0"></span>GoodPretreatContCont *Examine the plausibility of finding a good pretreatment predictor in the Continuous-continuous case*

# Description

The function GoodPretreatContCont examines the plausibility of finding a good pretreatment predictor in the continuous-continuous setting. For details, see Alonso et al. (submitted).

# Usage

```
GoodPretreatContCont(T0T0, T1T1, Delta, T0T1=seq(from=0, to=1, by=.01))
```
# Arguments

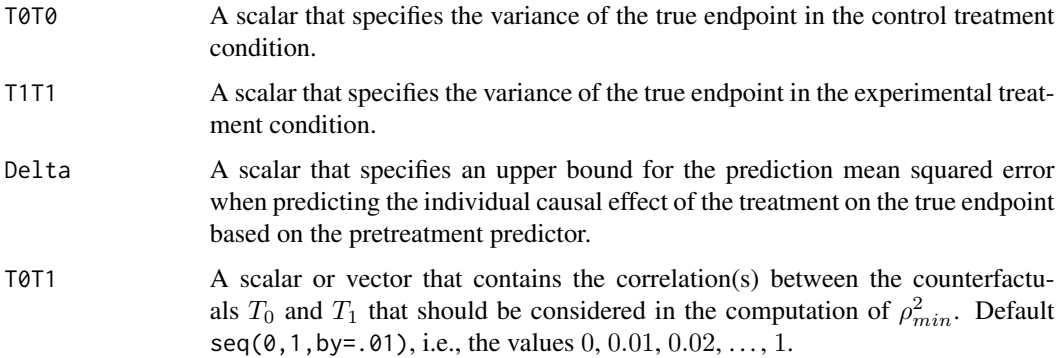

# Value

An object of class GoodPretreatContCont with components,

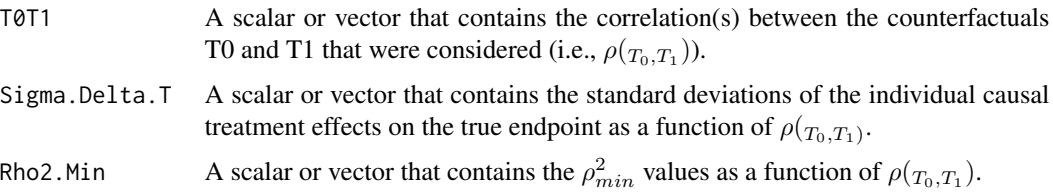

# Author(s)

Wim Van der Elst, Ariel Alonso, & Geert Molenberghs

# References

Alonso, A., Van der Elst, W., & Molenberghs, G. (submitted). Validating predictors of therapeutic success: a causal inference approach.

# <span id="page-4-0"></span>Min.Max.Multivar.PCA 5

# See Also

[PCA.ContCont](#page-7-1)

#### Examples

```
# Assess the plausibility of finding a good pretreatment predictor when
# sigma_T0T0 = sigma_T1T1 = 8 and Delta = 1
MinPred <- GoodPretreatContCont(T0T0 = 8, T1T1 = 8, Delta = 1)
summary(MinPred)
plot(MinPred)
```
Min.Max.Multivar.PCA *Minimum and maximum values for the multivariate predictive causal association (PCA) in the continuous-continuous case*

# Description

The function Min.Max.Multivar.PCA computes the minimum and maximum values for the multivariate predictive causal association (PCA) in the continuous-continuous case.

#### Usage

Min.Max.Multivar.PCA(gamma, Sigma\_SS, Sigma\_T0T0, Sigma\_T1T1)

# Arguments

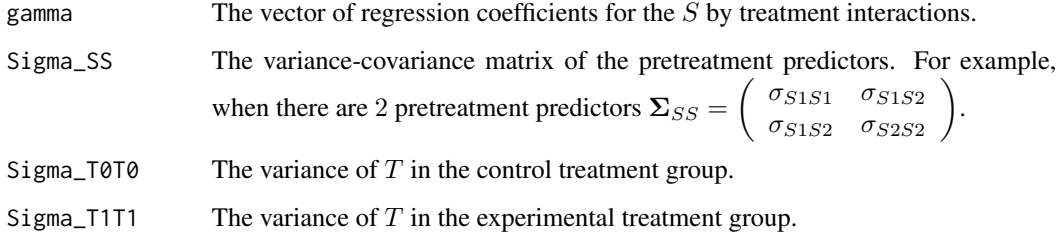

# Author(s)

Wim Van der Elst & Ariel Alonso

# References

Alonso, A., & Van der Elst, W. (submitted). Evaluating multivariate predictors of therapeutic success: a causal inference approach.

#### Examples

```
# Specify vector of S by treatment interaction coefficients
gamma <- matrix(data = c(-0.006, -0.002, 0.045), ncol=1)
# Specify variances
Sigma_SS = matrix(data=c(882.352, 49.234, 6.420,
49.234, 411.964, -26.205, 6.420, -26.205, 95.400),
byrow = TRUE, nrow = 3)
Sigma_T0T0 <- 82.274
Sigma_T1T1 <- 96.386
# Compute min and max PCA
Min.Max.Multivar.PCA(gamma=gamma, Sigma_SS=Sigma_SS,
Sigma_T0T0=Sigma_T0T0, Sigma_T1T1=Sigma_T1T1)
```
<span id="page-5-1"></span>Min.R2.delta *Compute minimum* Rˆ2*\_*δ *for desired prediction accuracy*

#### Description

Computes the minimum  $R^2_\delta$  needed to achieve the desired prediction accuracy for the set of pretreatment predictors.

#### Usage

Min.R2.delta(delta, Sigma\_T0T0, Sigma\_T1T1)

#### Arguments

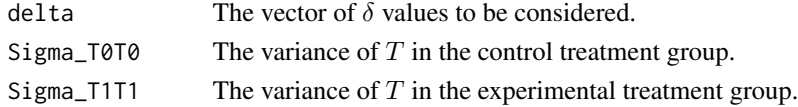

### Author(s)

Wim Van der Elst, Ariel Alonso & Geert Molenberghs

# References

Alonso, A., Van der Elst, W., Luaces, P., Sanchez, L., & Molenberghs, G. (submitted). Evaluating multivariate predictors of therapeutic success: a causal inference approach.

```
Fit \le Min.R2.delta(delta = seq(from = 0, to = 250, by=50),
  Sigma_T0T0 = 38.606, Sigma_T1T1 = 663.917)
# Explore the results
summary(Fit)
plot(Fit)
```
<span id="page-5-0"></span>

<span id="page-6-1"></span><span id="page-6-0"></span>Multivar.PCA.ContCont *Compute the multivariate predictive causal association (PCA) in the Continuous-continuous case*

# Description

The function Multivar.PCA.ContCont computes the predictive causal association (PCA) when  $S$ = the vector of pretreatment predictors and  $T$  = the True endpoint. All S and T should be continuous normally distributed endpoints. See Details below.

#### Usage

Multivar.PCA.ContCont(Sigma\_TT, Sigma\_TS, Sigma\_SS, T0T1=seq(-1, 1, by=.01), M=NA)

# Arguments

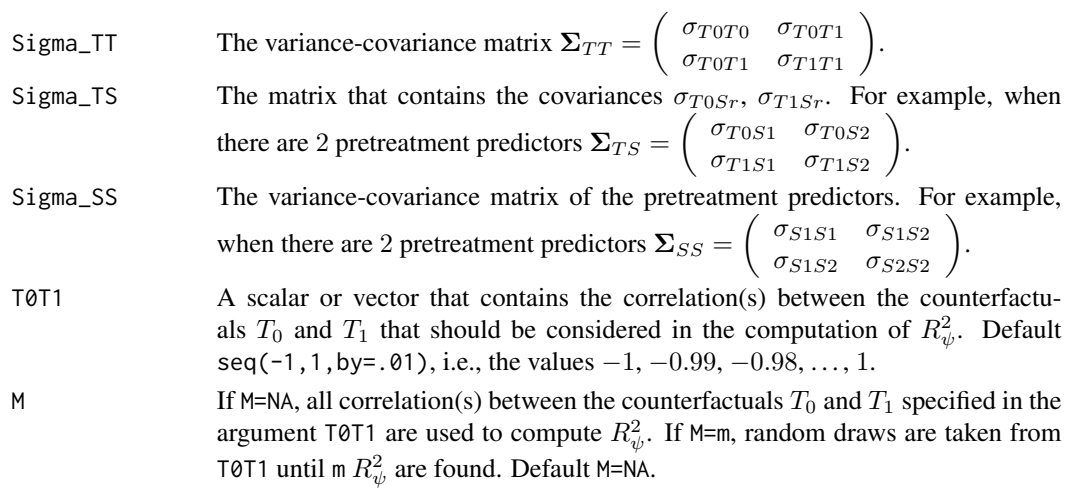

# Value

An object of class Multivar.PCA.ContCont with components,

#### Total.Num.Matrices

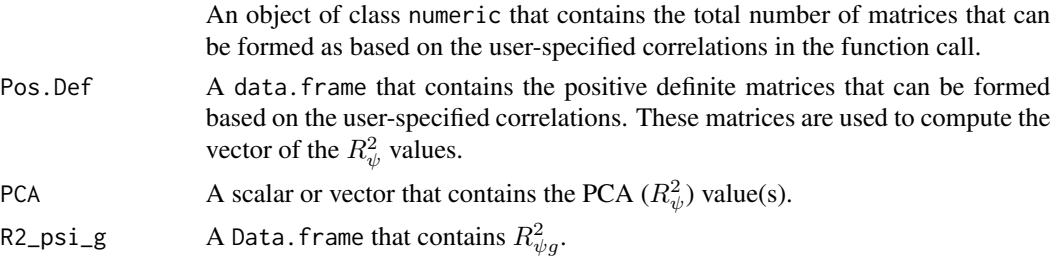

# Author(s)

Wim Van der Elst, Ariel Alonso, & Geert Molenberghs

#### <span id="page-7-0"></span>References

Alonso, A., & Van der Elst, W. (submitted). Evaluating multivariate predictors of therapeutic success: a causal inference approach.

# Examples

```
# First specify the covariance matrices to be used
Sigma_TT = matrix(c(177.870, NA, NA, 162.374), byrow=TRUE, nrow=2)
Sigma_TS = matrix(data = c(-45.140, -109.599, 11.290, -56.542,-106.897, 20.490), byrow = TRUE, nrow = 2)
Sigma_SS = matrix(data=c(840.564, 73.936, -3.333, 73.936, 357.719,
-30.564, -3.333, -30.564, 95.063), byrow = TRUE, nrow = 3)
# Compute PCA
Results <- Multivar.PCA.ContCont(Sigma_TT = Sigma_TT,
Sigma_TS = Sigma_TS, Sigma_SS = Sigma_SS)
# Evaluate results
summary(Results)
plot(Results)
```
<span id="page-7-1"></span>PCA.ContCont *Compute the predictive causal association (PCA) in the Continuouscontinuous case*

#### Description

The function PCA. ContCont computes the predictive causal association (PCA) when S=pretreatment predictor and T=True endpoint are continuous normally distributed endpoints. See Details below.

# Usage

```
PCA.ContCont(T0S, T1S, T0T0=1, T1T1=1, SS=1, T0T1=seq(-1, 1, by=.01))
```
#### Arguments

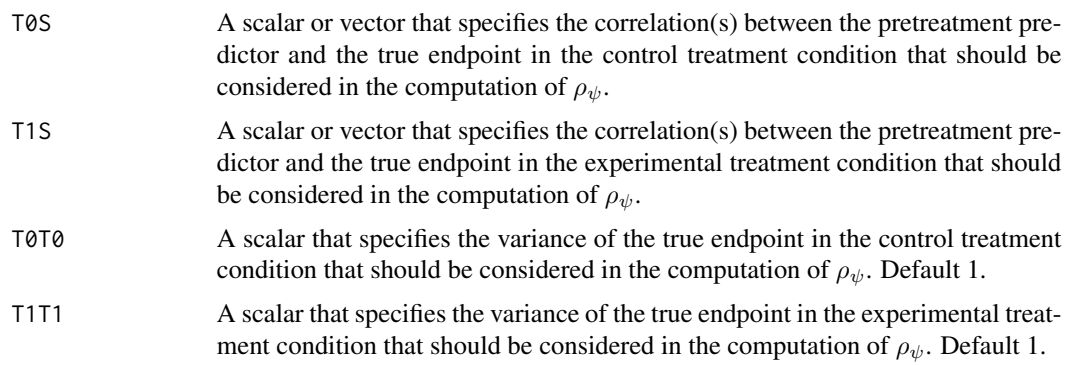

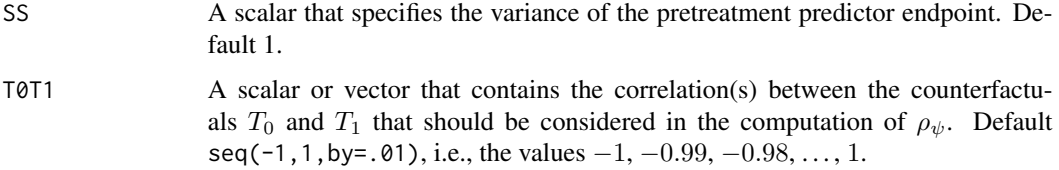

# Details

Based on the causal-inference framework, it is assumed that each subject *j* has two counterfactuals (or potential outcomes), i.e.,  $T_{0j}$  and  $T_{1j}$  (the counterfactuals for the true endpoint (T) under the control  $(Z = 0)$  and the experimental  $(Z = 1)$  treatments of subject *j*, respectively). The individual causal effects of Z on T for a given subject *j* is then defined as  $\Delta_{T_j} = T_{1j} - T_{0j}$ .

The correlation between the individual causal effect of Z on T and  $S_j$  (the pretreatment predictor) equals (for details, see Alonso et al., submitted):

$$
\rho_{\psi} = \frac{\sqrt{\sigma_{T1T1}}\rho_{T1S} - \sqrt{\sigma_{TOT0}}\rho_{T0S}}{\sqrt{\sigma_{TOT0}} + \sigma_{T1T1} - 2\sqrt{\sigma_{TOT0}}\sigma_{T1T1}}\rho_{TOT1}},
$$

where the correlation  $\rho_{T_0T_1}$  is not estimable. It is thus warranted to conduct a sensitivity analysis (by considering vectors of possible values for the correlations between the counterfactuals – rather than point estimates).

When the user specifies a vector of values that should be considered for  $\rho_{T_0T_1}$  in the above expression, the function PCA.ContCont constructs all possible matrices that can be formed as based on these values and the estimable quantities  $\rho_{T_0S}, \rho_{T_1S}$ , identifies the matrices that are positive definite (i.e., valid correlation matrices), and computes  $\rho_{\psi}$  for each of these matrices. The obtained vector of  $\rho_{\psi}$  values can subsequently be used to e.g., conduct a sensitivity analysis.

#### **Notes**

A single  $\rho_{\psi}$  value is obtained when all correlations in the function call are scalars.

#### Value

An object of class PCA.ContCont with components,

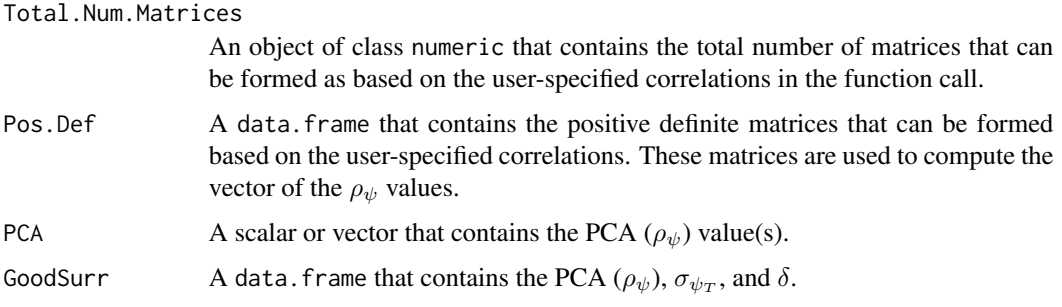

# Author(s)

Wim Van der Elst, Ariel Alonso, & Geert Molenberghs

#### References

Alonso, A., Van der Elst, W., & Molenberghs, G. (submitted). Validating predictors of therapeutic success: a causal inference approach.

```
# Based on the example dataset
    # load data in memory
data(Example.Data)
    # compute corr(S, T) in control treatment, gives .77
cor(Example.Data$S[Example.Data$Treat==-1],
Example.Data$T[Example.Data$Treat==-1])
   # compute corr(S, T) in experimental treatment, gives .71
cor(Example.Data$S[Example.Data$Treat==1],
Example.Data$T[Example.Data$Treat==1])
   # compute var T in control treatment, gives 263.99
var(Example.Data$T[Example.Data$Treat==-1])
   # compute var T in experimental treatment, gives 230.64
var(Example.Data$T[Example.Data$Treat==1])
   # compute var S, gives 163.65
var(Example.Data$S)
# Generate the vector of PCA.ContCont values using these estimates
# and the grid of values {-1, -.99, ..., 1} for the correlations
# between T0 and T1:
PCA <- PCA.ContCont(T0S=.77, T1S=.71, T0T0=263.99, T1T1=230.65,
                    SS=163.65, T0T1=seq(-1, 1, by=.01))
# Examine and plot the vector of generated PCA values:
summary(PCA)
plot(PCA)
# Other example
# Generate the vector of PCA.ContCont values when rho_T0S=.3, rho_T1S=.9,
# sigma_T0T0=2, sigma_T1T1=2,sigma_SS=2, and
# the grid of values {-1, -.99, ..., 1} is considered for the correlations
# between T0 and T1:
PCA <- PCA.ContCont(T0S=.3, T1S=.9, T0T0=2, T1T1=2, SS=2,
T0T1=seq(-1, 1, by=.01))
# Examine and plot the vector of generated PCA values:
summary(PCA)
plot(PCA)
# Obtain the positive definite matrices than can be formed as based on the
# specified (vectors) of the correlations (these matrices are used to
# compute the PCA values)
PCA$Pos.Def
```
*Graphically illustrates the theoretical plausibility of finding a good pretreatment predictor in the continuous-continuous case*

# <span id="page-10-0"></span>Description

This function provides a plot that displays the frequencies, percentages, or cumulative percentages of  $\rho_{min}^2$  for a fixed value of  $\delta$  (given the observed variances of the true endpoint in the control and experimental treatment conditions and a specified grid of values for the unidentified parameter  $\rho(\tau_0,\tau_1)$ ; see [GoodPretreatContCont](#page-3-1)). For details, see the online appendix of Alonso et al., submitted.

#### Usage

## S3 method for class 'GoodPretreatContCont' plot(x, main, col, Type="Percent", Labels=FALSE, Par=par(oma=c(0, 0, 0, 0), mar=c(5.1, 4.1, 4.1, 2.1)), ...)

#### Arguments

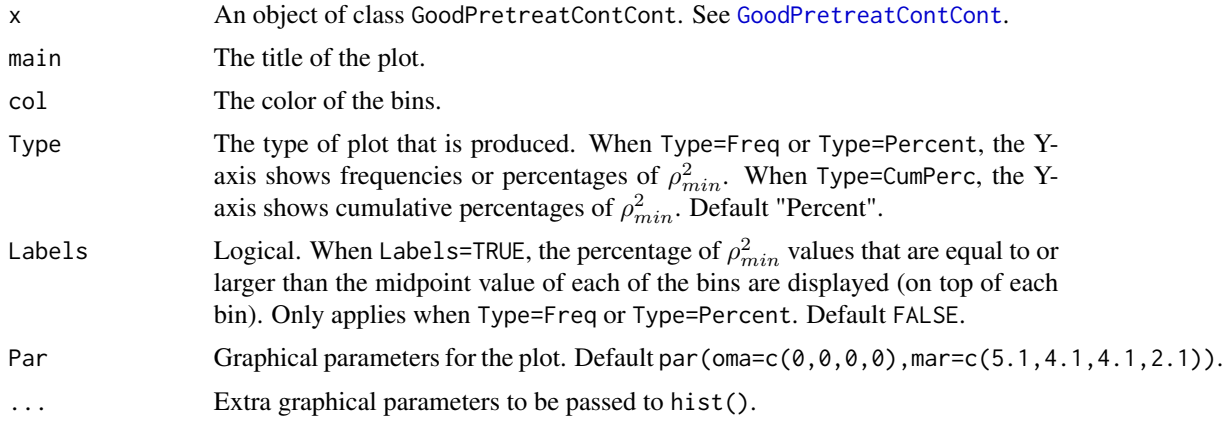

#### Author(s)

Wim Van der Elst, Ariel Alonso, & Geert Molenberghs

# References

Alonso, A., Van der Elst, W., & Molenberghs, G. (submitted). Validating predictors of therapeutic success: a causal inference approach.

#### See Also

[GoodPretreatContCont](#page-3-1)

# <span id="page-11-0"></span>Examples

```
# compute rho^2_min in the setting where the variances of T in the control
# and experimental treatments equal 100 and 120, delta is fixed at 50,
# and the grid G={0, .01, ..., 1} is considered for the counterfactual
# correlation rho_T0T1:
MinPred <- GoodPretreatContCont(T0T0 = 100, T1T1 = 120, Delta = 50,
TØT1 = seq(0, 1, by = 0.01)# Plot the results (use percentages on Y-axis)
plot(MinPred, Type="Percent")
# Same plot, but add the percentages of ICA values that are equal to or
# larger than the midpoint values of the bins
plot(MinPred, Labels=TRUE)
```
plot Min.R2.delta *Plot*  $R^2$ *2<sub>2</sub> as a function of*  $\delta$ *.* 

#### Description

This function plots  $R^2_\delta$  as a function of  $\delta$  (in the multivariate case).

# Usage

```
## S3 method for class 'Min.R2.delta'
plot(x, Ylab, Main="", Ylim=c(0, 1), ...)
```
# Arguments

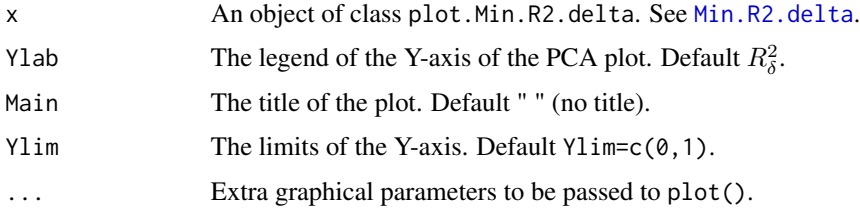

#### Author(s)

Wim Van der Elst, Ariel Alonso, & Geert Molenberghs

#### References

Alonso, A., Van der Elst, W., Luaces, P., Sanchez, L., & Molenberghs, G. (submitted). Evaluating multivariate predictors of therapeutic success: a causal inference approach.

# <span id="page-12-0"></span>plot PCA.ContCont 13

#### See Also

[Min.R2.delta](#page-5-1)

#### Examples

```
Fit \le Min.R2.delta(delta = seq(from = 0, to = 250, by=50),
  Sigma_T0T0 = 38.606, Sigma_T1T1 = 663.917)
# Explore the results
summary(Fit)
plot(Fit)
```
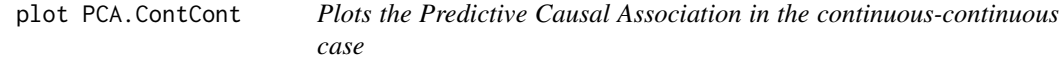

# Description

This function provides a plot that displays the frequencies, percentages, or cumulative percentages of the Predictive Causal Association (PCA;  $\rho_{\psi}$ ,  $R_{\psi}^2$ ). These figures are useful to examine the sensitivity of the obtained results with respect to the assumptions regarding the correlations between the counterfactuals (for details, see Alonso et al., submitted). Optionally, it is also possible to obtain plots that are useful in the examination of the plausibility of finding a good pretreatment predictor (in the univariate case).

# Usage

```
## S3 method for class 'PCA.ContCont'
plot(x, Xlab.PCA, Main.PCA, Type="Percent",
Labels=FALSE, PCA=TRUE, Good.Pretreat=FALSE, EffectT0T1=FALSE,
R2_psi_g=FALSE, Main.Good.Pretreat, Par=par(oma=c(0, 0, 0, 0),
mar = c(5.1, 4.1, 4.1, 2.1), col, ...)
```
#### Arguments

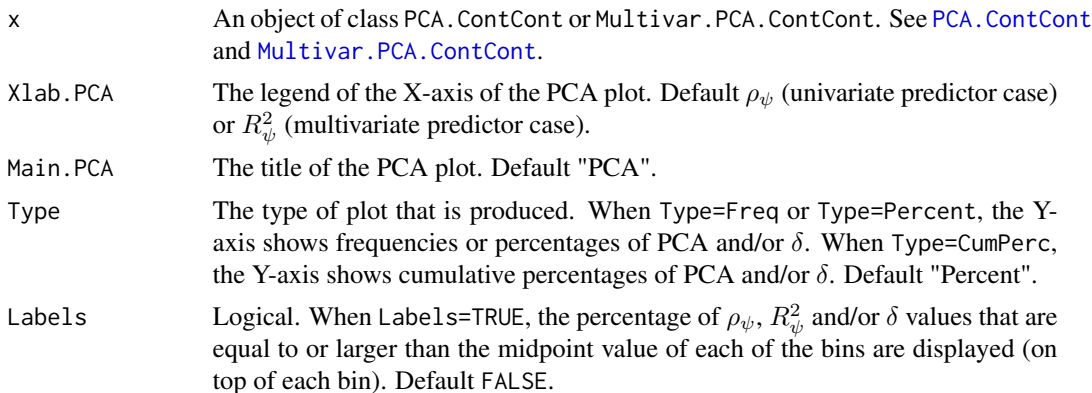

<span id="page-13-0"></span>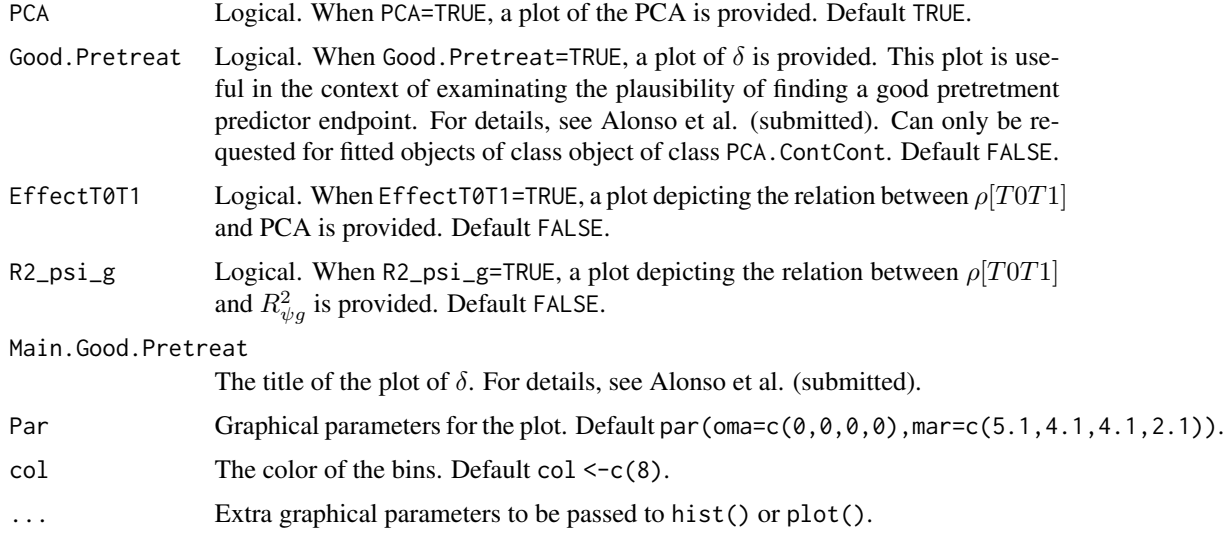

# Author(s)

Wim Van der Elst, Ariel Alonso, & Geert Molenberghs

# References

Alonso, A., Van der Elst, W., & Molenberghs, G. (submitted). Validating predictors of therapeutic success: a causal inference approach.

#### See Also

# [PCA.ContCont](#page-7-1)

```
# Generate the vector of PCA.ContCont values when rho_T0S=.3, rho_T1S=.9,
# sigma_T0T0=2, sigma_T1T1=2,sigma_SS=2, and
# the grid of values {-1, -.99, ..., 1} is considered for the correlations
# between T0 and T1:
PCA <- PCA.ContCont(T0S=.3, T1S=.9, T0T0=2, T1T1=2, SS=2,
T0T1=seq(-1, 1, by=.01))
# Plot the results:
plot(PCA)
# Same plot but add the percentages of PCA values that are equal to or larger
# than the midpoint values of the bins
plot(PCA, Labels=TRUE)
# Plot of the cumulative distribution of PCA
plot(PCA, Typ="CumPerc")
```
<span id="page-14-0"></span>plot.Predict.Treat.ContCont

*Plots the distribution of the individual causal effect based on* S*.*

# Description

Plots the distribution of  $\Delta T_j$  |S<sub>j</sub> and the 1 –  $\alpha$ % CIs for the mean and median  $\rho_{TOT1}$  values (and optionally, for other user-requested  $\rho_{TOT1}$  values).

#### Usage

```
## S3 method for class 'Predict.Treat.ContCont'
plot(x, Xlab, Main, Mean.T0T1=FALSE, Median.T0T1=TRUE,
Specific.T0T1="none", alpha=0.05, Cex.Legend=1, ...)
## S3 method for class 'Predict.Treat.Multivar.ContCont'
plot(x, Xlab, Main, Mean.T0T1=FALSE, Median.T0T1=TRUE,
Specific.T0T1="none", alpha=0.05, Cex.Legend=1, ...)
```
# Arguments

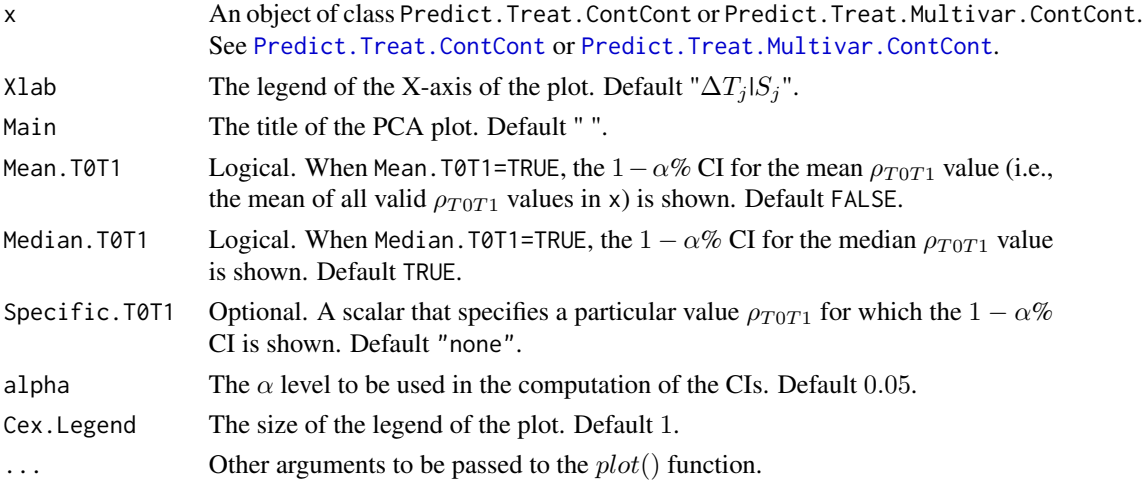

#### Author(s)

Wim Van der Elst, Ariel Alonso, & Geert Molenberghs

#### References

Alonso, A., Van der Elst, W., & Molenberghs, G. (submitted). Validating predictors of therapeutic success: a causal inference approach.

# See Also

[Predict.Treat.ContCont](#page-16-1)

#### Examples

```
# Generate the vector of PCA.ContCont values when rho_T0S=.3, rho_T1S=.9,
# sigma_T0T0=2, sigma_T1T1=2,sigma_SS=2, and the grid of values {-1, -.99,
# ..., 1} is considered for the correlations between T0 and T1:
PCA <- PCA.ContCont(T0S=.3, T1S=.9, T0T0=2, T1T1=2, SS=2,
T0T1=seq(-1, 1, by=.01))
# Obtain the predicted value T for a patient who scores S = 10, using beta=5,
# SS=2, mu_S=4
Predict <- Predict.Treat.ContCont(x=PCA, S=10, Beta=5, SS=2, mu_S=4)
# examine the results
summary(Predict)
# plot Delta_T_j given S_T and 95% CI based on
# the mean value of the valid rho_T0T1 results
plot(Predict, Mean.T0T1=TRUE, Median.T0T1=FALSE,
xlim=c(4, 13))
# plot Delta_T_j given S_T and 99% CI using
# rho_T0T1=.8
plot(Predict, Mean.T0T1=FALSE, Median.T0T1=FALSE,
Specific.T0T1=.6, alpha=0.01, xlim=c(4, 13))
```
plot.Predict.Treat.T0T1.ContCont

*Plots the distribution of the individual causal effect based on* S *for a specific assumed correlation between the counterfactuals.*

# Description

Plots the distribution of  $\Delta T_j |S_j|$  and the  $1-\alpha\%$  CIs for a user-requested  $\rho_{TOT1}$  value). The function is similar to plot.Predict.Treat.ContCont, but it is applied to an object of class Predict.Treat.T0T1.ContCont (rather than to an object of class Predict. Treat. ContCont). This object contains only one  $\rho_{TOT1}$ value (rather than a vector of  $\rho_{TOT1}$  values), and thus the plot automatically uses the considered  $\rho_{TOT1}$  value in the object x to compute the  $1 - \alpha\%$  CI for  $\Delta T_i |S_i$ .

#### Usage

```
## S3 method for class 'Predict.Treat.T0T1.ContCont'
plot(x, Xlab, Main, alpha=0.05, Cex.Legend=1, ...)
```
#### Arguments

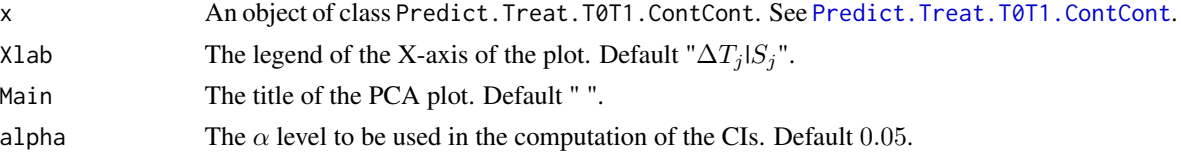

<span id="page-15-0"></span>

<span id="page-16-0"></span>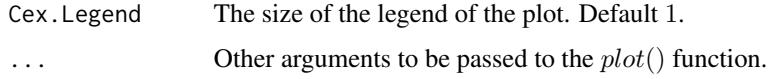

#### Author(s)

Wim Van der Elst, Ariel Alonso, & Geert Molenberghs

#### References

Alonso, A., Van der Elst, W., & Molenberghs, G. (submitted). Validating predictors of therapeutic success: a causal inference approach.

# See Also

[Predict.Treat.T0T1.ContCont](#page-19-1)

#### Examples

```
# Generate the vector of PCA.ContCont values when rho_T0S=.3, rho_T1S=.9,
# sigma_T0T0=2, sigma_T1T1=2,sigma_SS=2, and the grid of values {-1, -.99,
# ..., 1} is considered for the correlations between T0 and T1:
PCA <- PCA.ContCont(T0S=.3, T1S=.9, T0T0=2, T1T1=2, SS=2,
T0T1=seq(-1, 1, by=.01))
```

```
# Obtain the predicted value T for a patient who scores S = 10, using beta=5,
# SS=2, mu_S=4, assuming rho_T0T1=.6
indiv <- Predict.Treat.T0T1.ContCont(x=PCA, S=10, Beta=5, SS=2, mu_S=4, T0T1=.6)
summary(indiv)
```

```
# obtain a plot with the 95% CI around delta T_j | S_j (assuming rho_T0T1=.6)
plot(indiv, xlim=c(5, 12))
```
<span id="page-16-1"></span>Predict.Treat.ContCont

*Compute the predicted treatment effect on the true endpoint of a patient based on his or her observed pretreatment predictor value in the continuous-continuous setting*

#### Description

This function computes the predicted  $\Delta T_j$  of a patient based on the pretreatment value  $S_j$  of a patient in the continuous-continuous setting.

#### Usage

Predict.Treat.ContCont(x, S, Beta, SS, mu\_S)

#### <span id="page-17-0"></span>**Arguments**

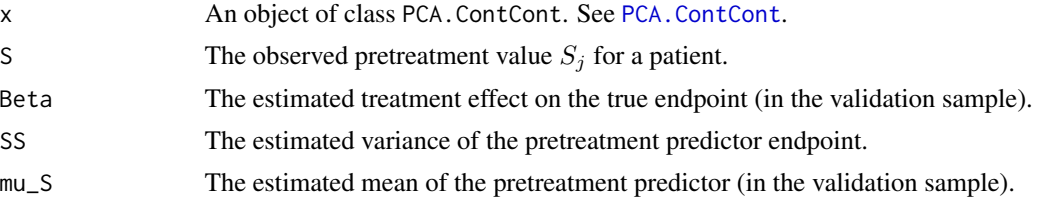

# Value

An object of class PCA.Predict.Treat.ContCont with components,

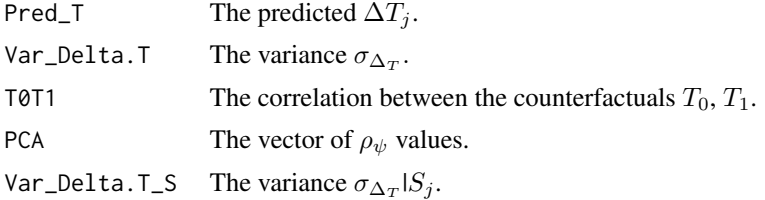

#### Author(s)

Wim Van der Elst, Ariel Alonso, & Geert Molenberghs

#### References

Alonso, A., Van der Elst, W., & Molenberghs, G. (submitted). Validating predictors of therapeutic success: a causal inference approach.

#### See Also

# [PCA.ContCont](#page-7-1)

```
# Generate the vector of PCA.ContCont values when rho_T0S=.3, rho_T1S=.9,
# sigma_T0T0=2, sigma_T1T1=2,sigma_SS=2, and the grid of values {-1, -.99,
# ..., 1} is considered for the correlations between T0 and T1:
PCA <- PCA.ContCont(T0S=.3, T1S=.9, T0T0=2, T1T1=2, SS=2,
T0T1=seq(-1, 1, by=.01))
```

```
# Obtain the predicted value T for a patient who scores S = 10, using beta=5,
# SS=2, mu_S=4
```

```
Predict <- Predict.Treat.ContCont(x=PCA, S=10, Beta=5, SS=2, mu_S=4)
```

```
# examine the results
summary(Predict)
```

```
# plot Delta_T_j given S_T, for the mean value of the valid rho_T0T1
plot(Predict, Mean.T0T1=TRUE, Median.T0T1=FALSE)
```
<span id="page-18-1"></span><span id="page-18-0"></span>Predict.Treat.Multivar.ContCont

*Compute the predicted treatment effect on the true endpoint of a patient based on his or her observed vector of pretreatment predictor values in the continuous-continuous setting*

# Description

This function computes the predicted  $\Delta T_j$  of a patient based on the vector of pretreatment values  $S_j$  of a patient in the continuous-continuous setting.

#### Usage

```
Predict.Treat.Multivar.ContCont(Sigma_TT, Sigma_TS, Sigma_SS, Beta,
S, mu_S, T0T1=seq(-1, 1, by=.01))
```
# Arguments

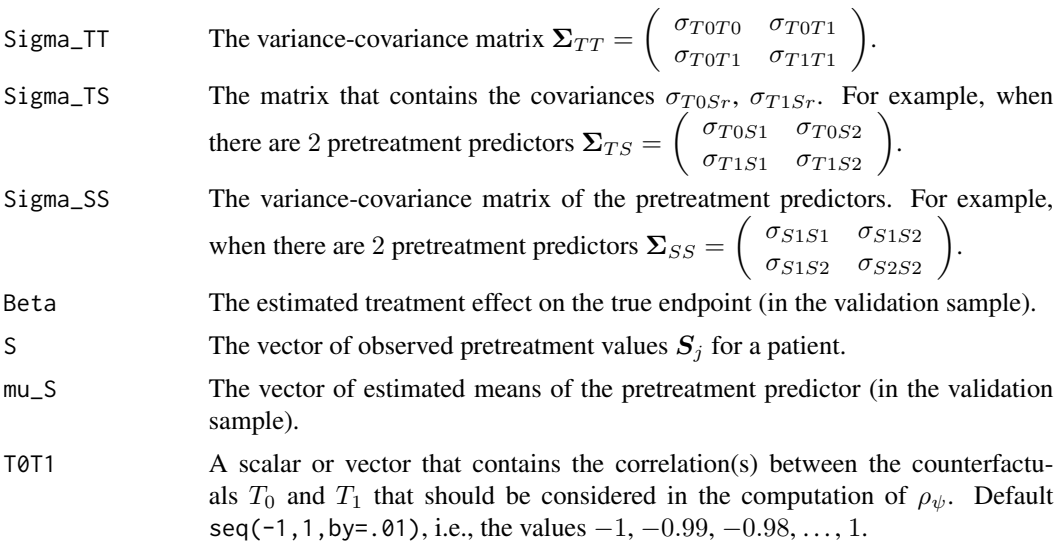

# Value

An object of class PCA.Predict.Treat.Multivar.ContCont with components,

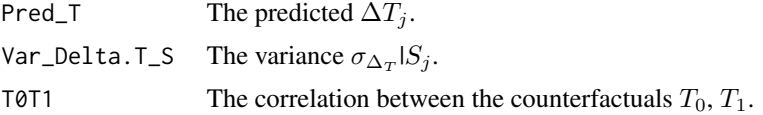

# Author(s)

Wim Van der Elst, Ariel Alonso, & Geert Molenberghs

#### <span id="page-19-0"></span>References

Alonso, A., & Van der Elst, W. (submitted). Evaluating multivariate predictors of therapeutic success: a causal inference approach.

#### See Also

[PCA.ContCont,](#page-7-1) [Multivar.PCA.ContCont](#page-6-1)

#### Examples

```
# Specify the covariance matrices to be used
Sigma_TT = matrix(c(177.870, NA, NA, 162.374), byrow=TRUE, nrow=2)
Sigma_TS = matrix(data = c(-45.140, -109.599, 11.290, -56.542,-106.897, 20.490), byrow = TRUE, nrow = 2)
Sigma_SS = matrix(data=c(840.564, 73.936, -3.333, 73.936, 357.719,
-30.564, -3.333, -30.564, 95.063), byrow = TRUE, nrow = 3)
# Specify treatment effect (Beta), means of vector S (mu_s), and
# observed pretreatment variable values for patient (S)
Beta <- -0.9581 # treatment effect
mu_S = matrix(c(66.8149, 84.8393, 25.1939), nrow=3) #means S_1--S_3
S = matrix(c(90, 180, 30), nrow=3) # S_1--S_3 values for a patient
# predict Delta_T based on S
Pred_S <- Predict.Treat.Multivar.ContCont(Sigma_TT=Sigma_TT, Sigma_TS=Sigma_TS,
Sigma_SS=Sigma_SS, Beta=Beta, S=S, mu_S=mu_S, T0T1=seq(-1, 1, by=.01))
# Explore results
summary(Pred_S)
```
<span id="page-19-1"></span>Predict.Treat.T0T1.ContCont

plot(Pred\_S)

*Compute the predicted treatment effect on the true endpoint of a patient based on his or her observed pretreatment predictor value in the continuous-continuous setting for a particular (single) value of*  $\rho$ *\_T*0T1*.* 

#### Description

This function computes the predicted  $\Delta T_j$  of a patient based on the pretreatment value  $S_j$  of a patient in the continuous-continuous setting for a particular (single) value of rho\_T0T1.

#### Usage

```
Predict.Treat.T0T1.ContCont(x, S, Beta, SS, mu_S, T0T1, alpha=0.05)
```
# <span id="page-20-0"></span>Arguments

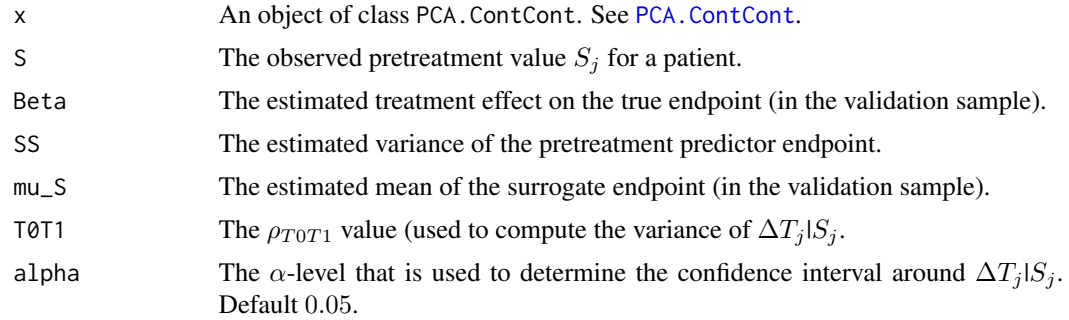

#### Value

An object of class PCA.Predict.Treat.T0T1.ContCont with components,

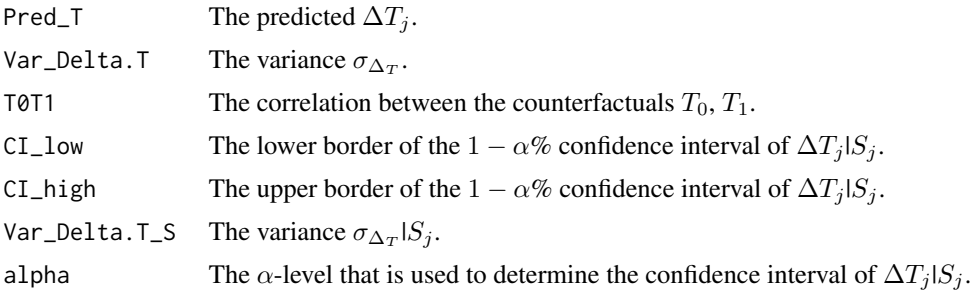

# Author(s)

Wim Van der Elst, Ariel Alonso, & Geert Molenberghs

# References

Alonso, A., Van der Elst, W., & Molenberghs, G. (submitted). Validating predictors of therapeutic success: a causal inference approach.

#### See Also

# [PCA.ContCont](#page-7-1)

```
# Generate the vector of PCA.ContCont values when rho_T0S=.3, rho_T1S=.9,
# sigma_T0T0=2, sigma_T1T1=2,sigma_SS=2, and the grid of values {-1, -.99,
# ..., 1} is considered for the correlations between T0 and T1:
PCA <- PCA.ContCont(T0S=.3, T1S=.9, T0T0=2, T1T1=2, SS=2,
T0T1=seq(-1, 1, by=.01))
```

```
# Obtain the predicted value T for a patient who scores S = 10, using beta=5,
# SS=2, mu_S=4, assuming rho_T0T1=.6
indiv <- Predict.Treat.T0T1.ContCont(x=PCA, S=10, Beta=5, SS=2, mu_S=4, T0T1=.6)
```
# summary(indiv)

# obtain a plot with the 95% CI around delta T\_j | S\_j (assuming rho\_T0T1=.6) plot(indiv)

# <span id="page-22-0"></span>Index

∗ Causal-Inference framework CausalPCA.ContCont, [2](#page-1-0) Multivar.PCA.ContCont, [7](#page-6-0) PCA.ContCont, [8](#page-7-0) plot PCA.ContCont, [13](#page-12-0) plot.Predict.Treat.ContCont, [15](#page-14-0) plot.Predict.Treat.T0T1.ContCont, [16](#page-15-0) Predict.Treat.ContCont, [17](#page-16-0) Predict.Treat.Multivar.ContCont, [19](#page-18-0) Predict.Treat.T0T1.ContCont, [20](#page-19-0) ∗ Continuous-continuous setting CausalPCA.ContCont, [2](#page-1-0) GoodPretreatContCont, [4](#page-3-0) Min.Max.Multivar.PCA, [5](#page-4-0) Min.R2.delta, [6](#page-5-0) Multivar.PCA.ContCont, [7](#page-6-0) PCA.ContCont, [8](#page-7-0) plot GoodPretreatContCont, [11](#page-10-0) plot Min.R2.delta, [12](#page-11-0) plot PCA.ContCont, [13](#page-12-0) plot.Predict.Treat.ContCont, [15](#page-14-0) plot.Predict.Treat.T0T1.ContCont, [16](#page-15-0) Predict.Treat.ContCont, [17](#page-16-0) Predict.Treat.Multivar.ContCont, [19](#page-18-0) Predict.Treat.T0T1.ContCont, [20](#page-19-0) ∗ Example.Data Example.Data, [3](#page-2-0) ∗ Multivariate predictors plot Min.R2.delta, [12](#page-11-0) plot PCA.ContCont, [13](#page-12-0) ∗ Multivariate setting Min.Max.Multivar.PCA, [5](#page-4-0) Min.R2.delta, [6](#page-5-0) Multivar.PCA.ContCont, [7](#page-6-0) plot Min.R2.delta, [12](#page-11-0)

Predict.Treat.Multivar.ContCont, [19](#page-18-0) ∗ PCA Multivar.PCA.ContCont, [7](#page-6-0) PCA.ContCont, [8](#page-7-0) ∗ Plausibility of a good pretreatment predictor GoodPretreatContCont, [4](#page-3-0) plot GoodPretreatContCont, [11](#page-10-0) plot PCA.ContCont, [13](#page-12-0) ∗ Plot PCA plot PCA.ContCont, [13](#page-12-0) ∗ Plot plot.Predict.Treat.ContCont, [15](#page-14-0) plot.Predict.Treat.T0T1.ContCont, [16](#page-15-0) ∗ Prediction accuracy Min.R2.delta, [6](#page-5-0) plot Min.R2.delta, [12](#page-11-0) ∗ Sensitivity Multivar.PCA.ContCont, [7](#page-6-0) PCA.ContCont, [8](#page-7-0) plot PCA.ContCont, [13](#page-12-0) ∗ Univariate predictors plot PCA.ContCont, [13](#page-12-0) ∗ Univariate setting PCA.ContCont, [8](#page-7-0) ∗ min PCA Min.Max.Multivar.PCA, [5](#page-4-0) CausalPCA.ContCont, [2](#page-1-0) Example.Data, [3](#page-2-0) GoodPretreatContCont, [4,](#page-3-0) *[11](#page-10-0)* Min.Max.Multivar.PCA, [5](#page-4-0) Min.R2.delta, [6,](#page-5-0) *[12,](#page-11-0) [13](#page-12-0)* Multivar.PCA.ContCont, [7,](#page-6-0) *[13](#page-12-0)*, *[20](#page-19-0)*

PCA.ContCont, *[2,](#page-1-0) [3](#page-2-0)*, *[5](#page-4-0)*, [8,](#page-7-0) *[13,](#page-12-0) [14](#page-13-0)*, *[18](#page-17-0)*, *[20,](#page-19-0) [21](#page-20-0)*

24 INDEX

```
plot GoodPretreatContCont
, 11
plot Min.R2.delta
, 12
plot PCA.ContCont
, 13
plot Predict.Treat.ContCont (plot.Predict.Treat.ContCont
)
,
        15
plot Predict.Treat.T0T1.ContCont (plot.Predict.Treat.T0T1.ContCont
)
,
        16
plot.GoodPretreatContCont
(plot
        GoodPretreatContCont
)
, 11
plot.Min.R2.delta
(plot Min.R2.delta
)
,
        12
plot.Multivar.PCA.ContCont
(plot
        13
plot.PCA.ContCont
(plot PCA.ContCont
)
,
        13
15
plot.Predict.Treat.Multivar.ContCont (plot.Predict.Treat.ContCont)
,
        15
plot.Predict.Treat.T0T1.ContCont
, 16
Predict.Treat.ContCont
, 15
, 17
Predict.Treat.Multivar.ContCont
, 15
, 19
Predict.Treat.T0T1.ContCont
, 16, 17
, 20
```